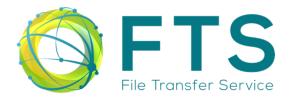

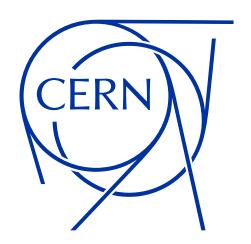

# File Transfer Service – FTS

**EOS 2024 Workshop** 

João Lopes on behalf of the FTS team Thursday 14th March 2024

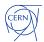

# **Outline**

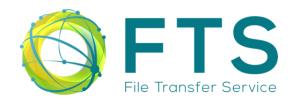

- What is FTS?
- Components of FTS
- How does FTS work?

- How to use FTS?
- Who uses FTS?
- 2023 Operations overview

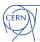

## What is FTS?

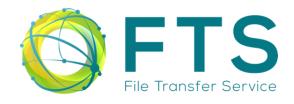

# FTS is an open-source software for large scale queuing and reliable execution of file transfers

### **Capabilities:**

- Orchestration of Third-Party Copies (TPCs)
- Streams transfers through itself if TPC is not supported
- Tape storage operations via the WLCG HTTP Tape REST API, SRM and XRootD
- Support for Cloud based storage
- Certificate and token authentication

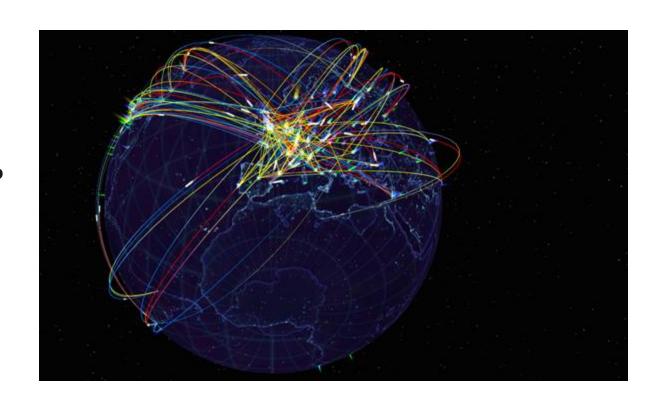

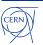

# What is FTS?

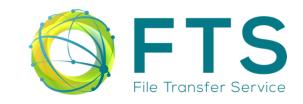

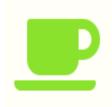

#### Intuitive

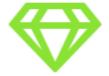

Robust

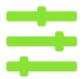

**Flexible** 

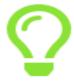

**Adaptative** 

- Simple REST API for submitting transfers.
- Convenient command-line tools and Python bindings
- Minimal configuration requirements
- Automated verification of destination file sizes and checksums
- Automated retries of failed file transfers
- Multi-protocol support: HTTP, SRM, XRootD, GridFTP, S3, ...
- Web-based real-time monitoring
- Web-based runtime configuration
- Runtime optimization to maximize throughput without overloading storages
- Activity based bandwidth reservation

## What is FTS?

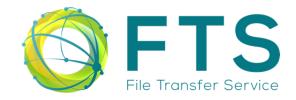

#### FTS team:

- Mihai Patrascoiu (Project Leader)
- Steven Murray (Service Manager)
- João Lopes (C++ / Python developer)
- Shubhangi Misra (Token authorization/Web developer)

#### **Projects under FTS umbrella:**

- <u>FTS</u> (Transfer and Tape daemons)
- <u>FTS-REST</u> (Transfer submission server)
- <u>FTS-REST-Client</u> (Python & CLI tools)
- FTS-Monitoring

### Data management clients (DMC):

- <u>Gfal2</u> (Grid file access library)
- Gfal2-python (Python bindings)
- Gfal2-util (CLI tools)
- <u>Davix</u> (Grid HTTP client)
- SRM-IFCE (needed by Gfal2 SRM)
- <u>CGSI-GSOAP</u> (needed by Gfal2 SRM)

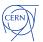

# **How does FTS work?**

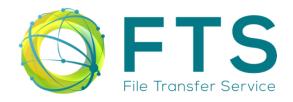

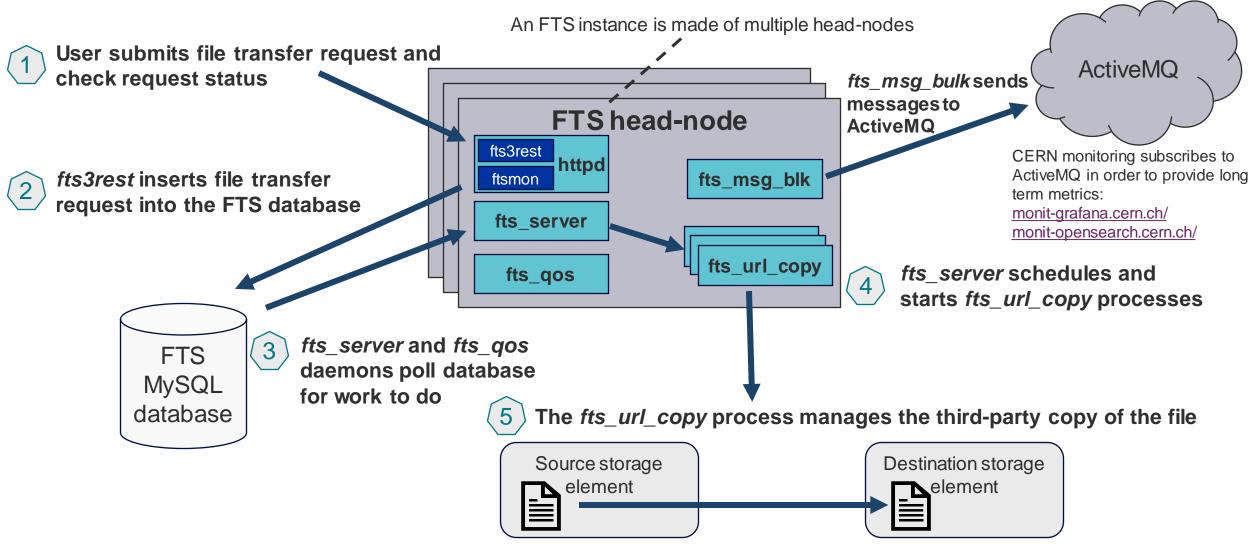

## **How does FTS work?**

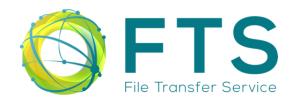

#### FTS uses Gfal2

- Gfal2 (Grid File Access Library) provides a common top-level file API ... but supports multiple protocols behind-the-scenes
- Supported protocols include:
  - HTTP/Webday
  - Cloud storage (S3, Swift, GCloud)
  - Xrootd
  - SRM
  - GridFTP
  - Local file
- GFAL2 can be used standalone via CLI useful for debugging:

```
$ gfal-copy https://eospublic.cern.ch:443/<file>
https://eosatlas.cern.ch:443/<file>
```

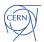

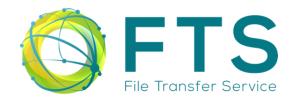

## **Submitting transfers to FTS:**

File Transfer Service @ EOS 2024 Workshop

- FTS provides a REST API for transfer submissions and querying its status
- Dedicated CLI clients (\$ fts-rest-transfer-submit)
- Python 3 bindings (\$ python3 -c 'import fts3; transfer = fts3.new\_job(..)')
- Direct JSON submission via `/jobs` endpoint

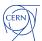

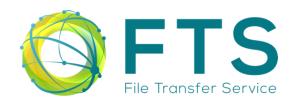

## **Monitoring transfers progress – FTS Web Monitoring:**

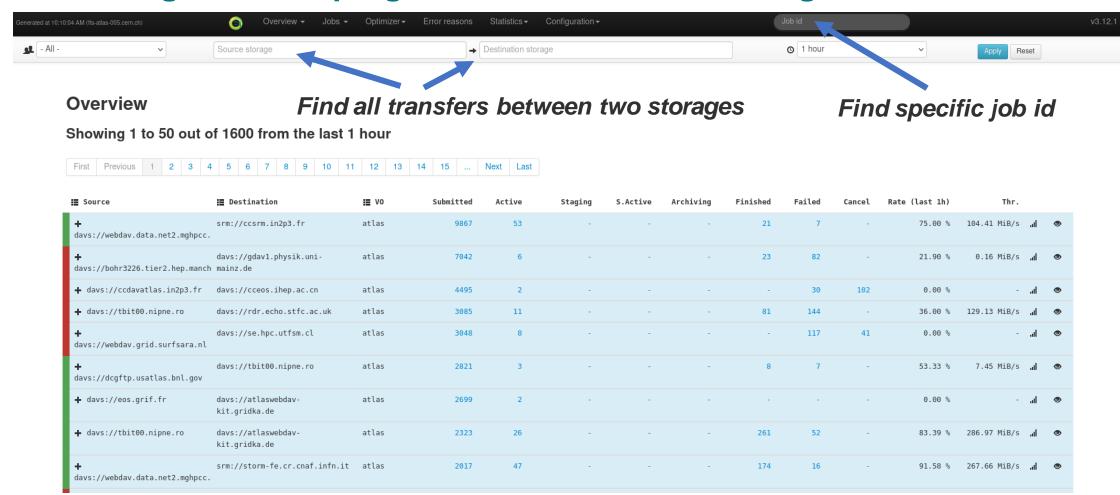

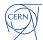

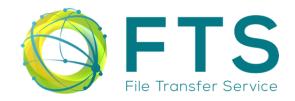

## **Monitoring transfers progress – FTS Web Monitoring:**

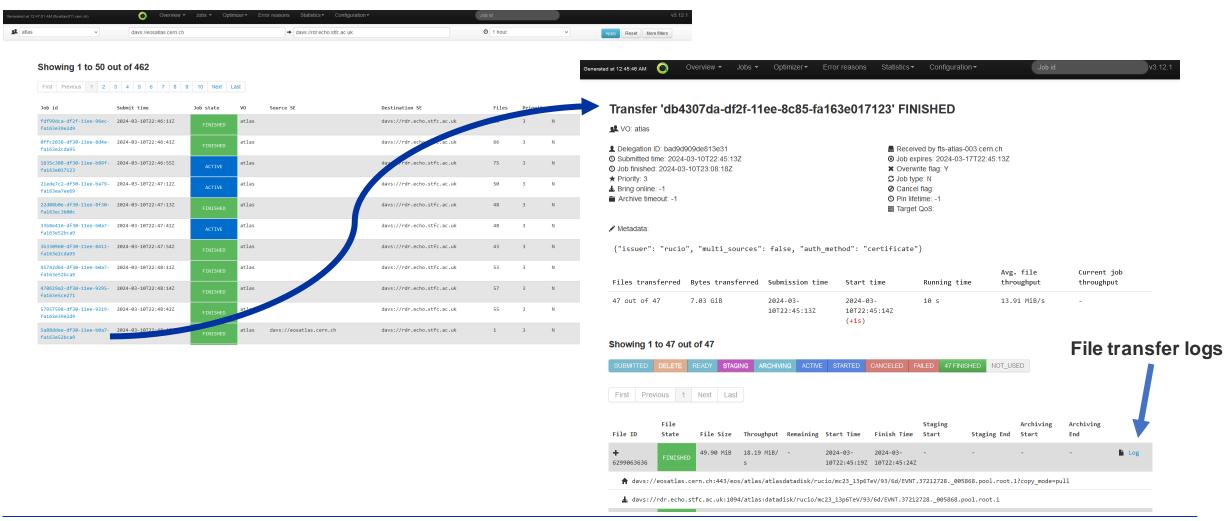

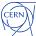

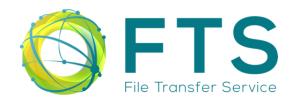

## Monitoring transfers progress – Monitoring messages & ActiveMQ

From monit-opensearch.cern.ch/

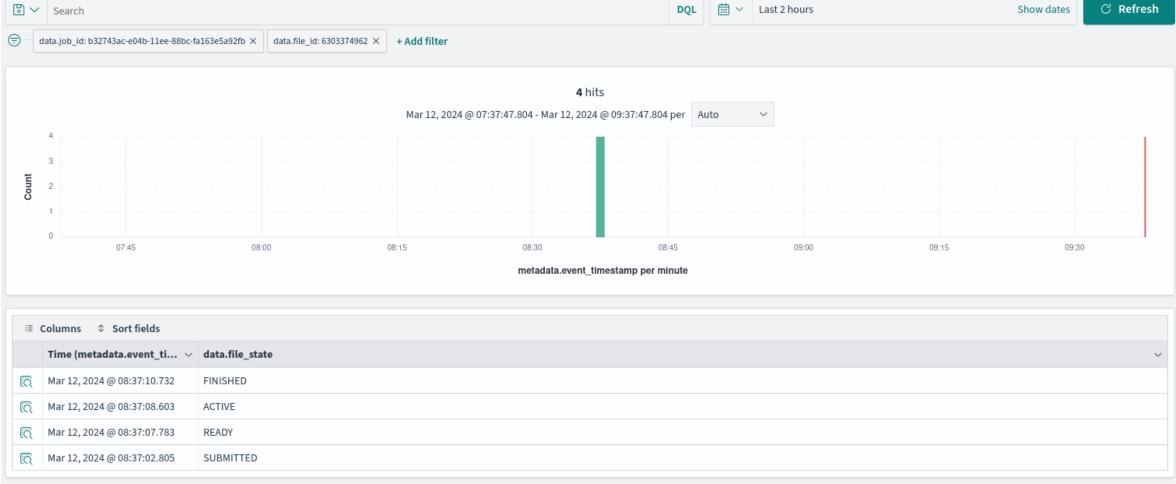

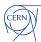

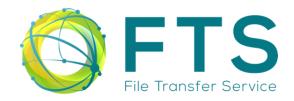

## Monitoring transfers progress – Grafana monitoring @ CERN

• From monit-grafana.cern.ch

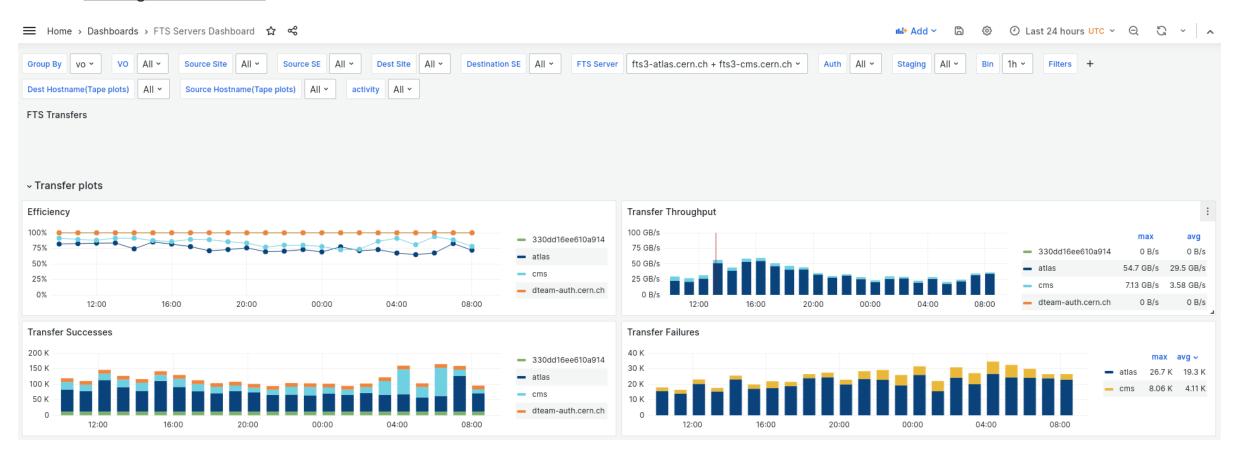

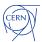

# Who uses FTS?

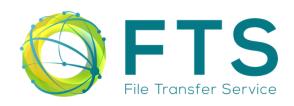

# 1. Scientific experiments and comunities

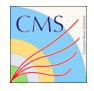

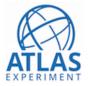

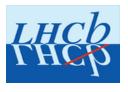

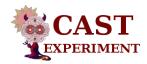

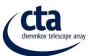

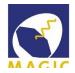

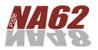

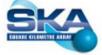

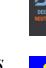

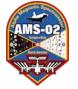

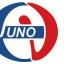

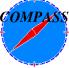

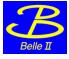

### 2. Scientific collaborations

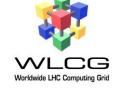

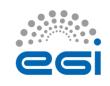

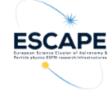

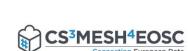

#### 3. Scientific frameworks

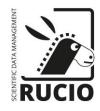

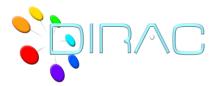

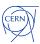

# Data moved by CERN FTS (2023)

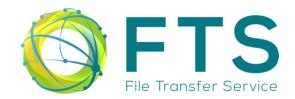

- 823 Million transfers
- ~1.4 Exabytes of data

#### Volume Transferred / Number of Transfers

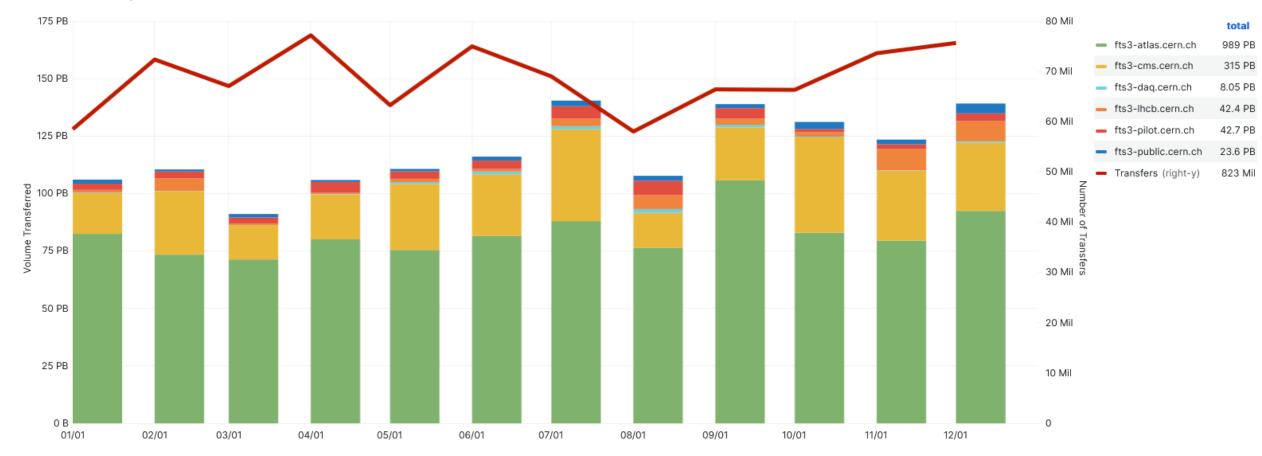

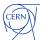

# Where to find us?

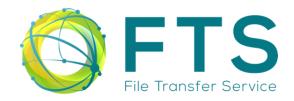

- Issue tracking: JIRA (<u>FTS</u> / <u>DMC</u>)
- Code: Gitlab (CERN) => mirrored on Github

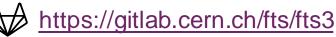

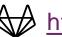

https://gitlab.cern.ch/dmc/gfal2

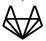

https://gitlab.cern.ch/dmc/davix

- Non-formal communication: ~IT-FTS (Mattermost, CERN)
- E-mail: fts-devel@cern.ch / dmc-devel@cern.ch
- Announcements: fts3-steering@cern.ch
- FTS Service Managers: fts-ops-forum@cern.ch
- User support: fts-support@cern.ch / Service Now (CERN) / GGUS (experiments, WLCG)

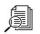

cern.ch/fts3-docs/

Documentation:

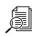

cern.ch/dmc-docs/

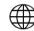

cern.ch/fts

### XRootD and FTS Workshop @ STFC UK Sep 9 – 13, 2024

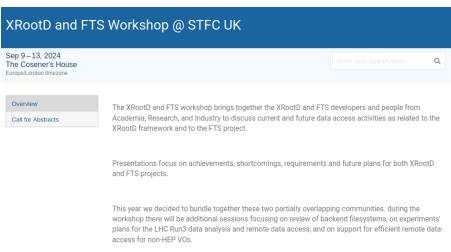

https://indico.cern.ch/event/1386888/

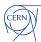

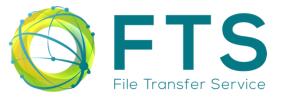

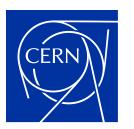

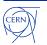